## LEX and **YACC** work as a team

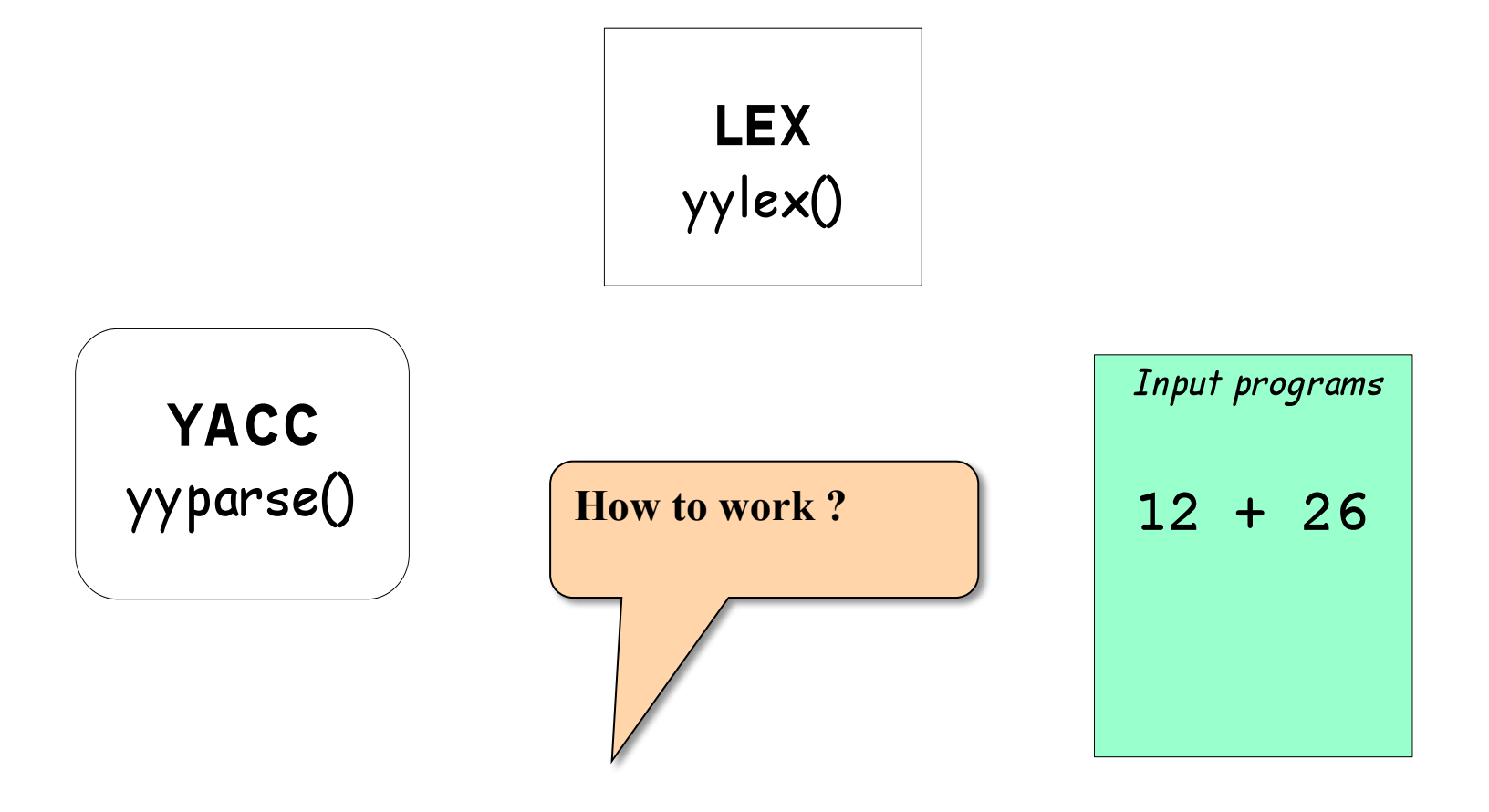

## **LEX and YACC work as a team**

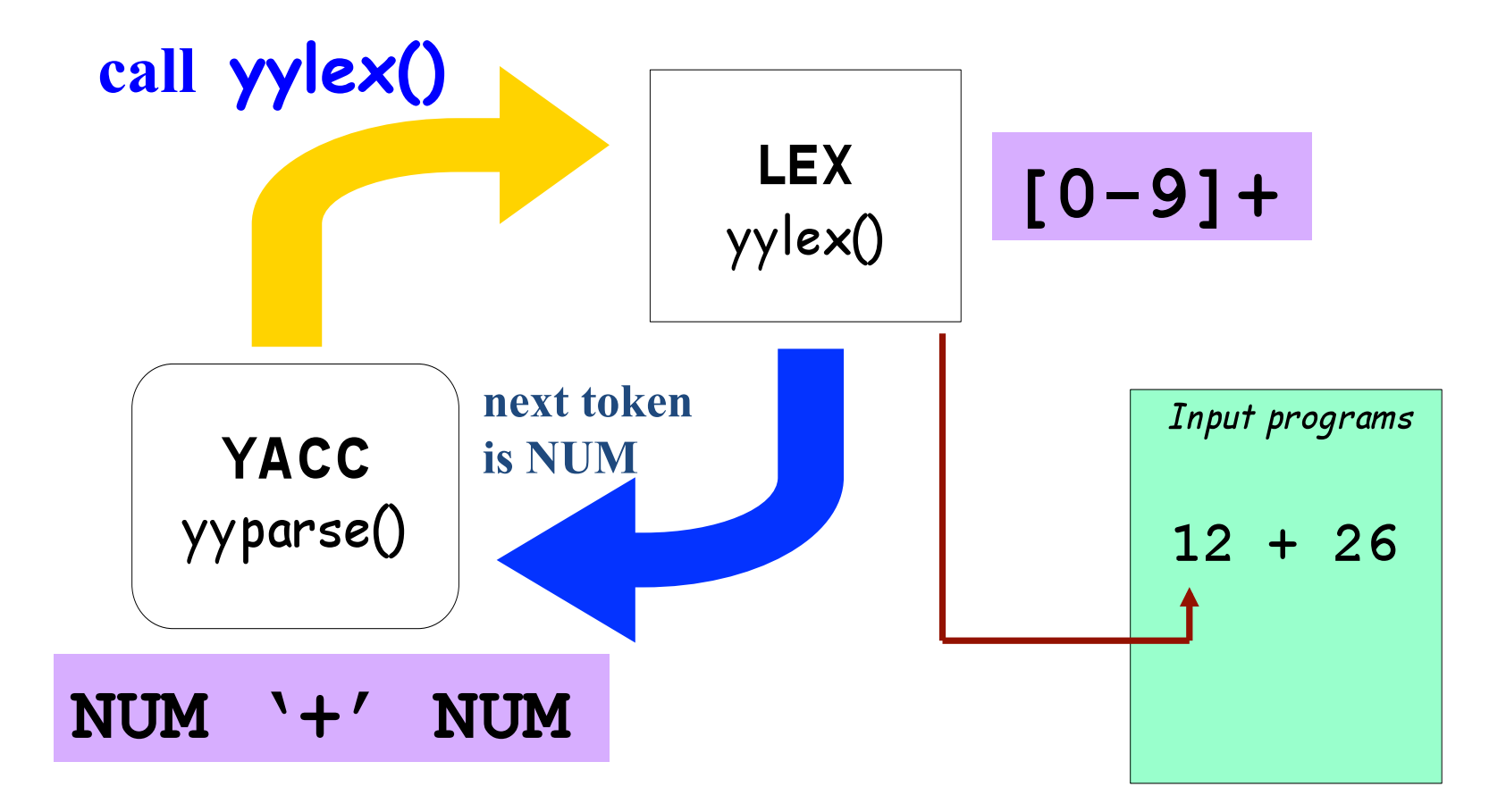

# **Availability**

- lex, yacc on most UNIX systems
- bison: a yacc replacement from GNU
- flex: *fast lexical* analyzer
- BSD yacc
- Windows/MS-DOS versions exist

## **YACC's Basic Operational Sequence**

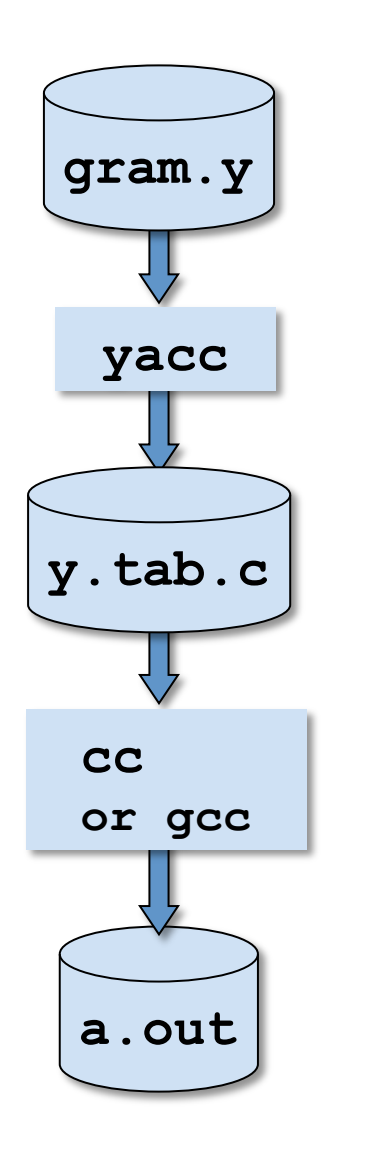

File containing desired grammar in YACC format

YACC program

C source program created by YACC

C compiler

Executable program that will parse grammar given in gram.y

## YACC File Format

#### **Definitions**

**%%** 

**Rules** 

*The identical LEX format was taken from this...* 

**%%** 

#### **Supplementary Code**

## **Rules Section**

#### A context free grammar, e.g.:

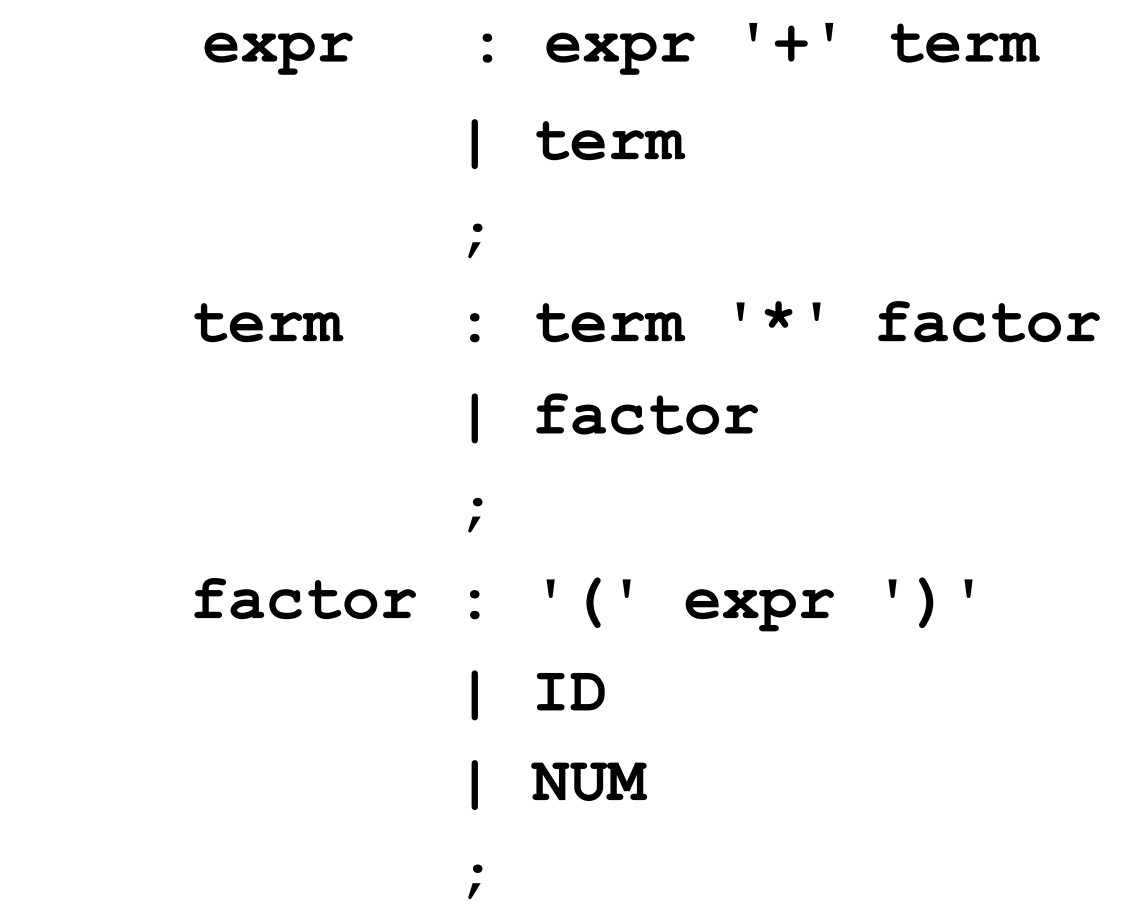

# **Definitions section example**

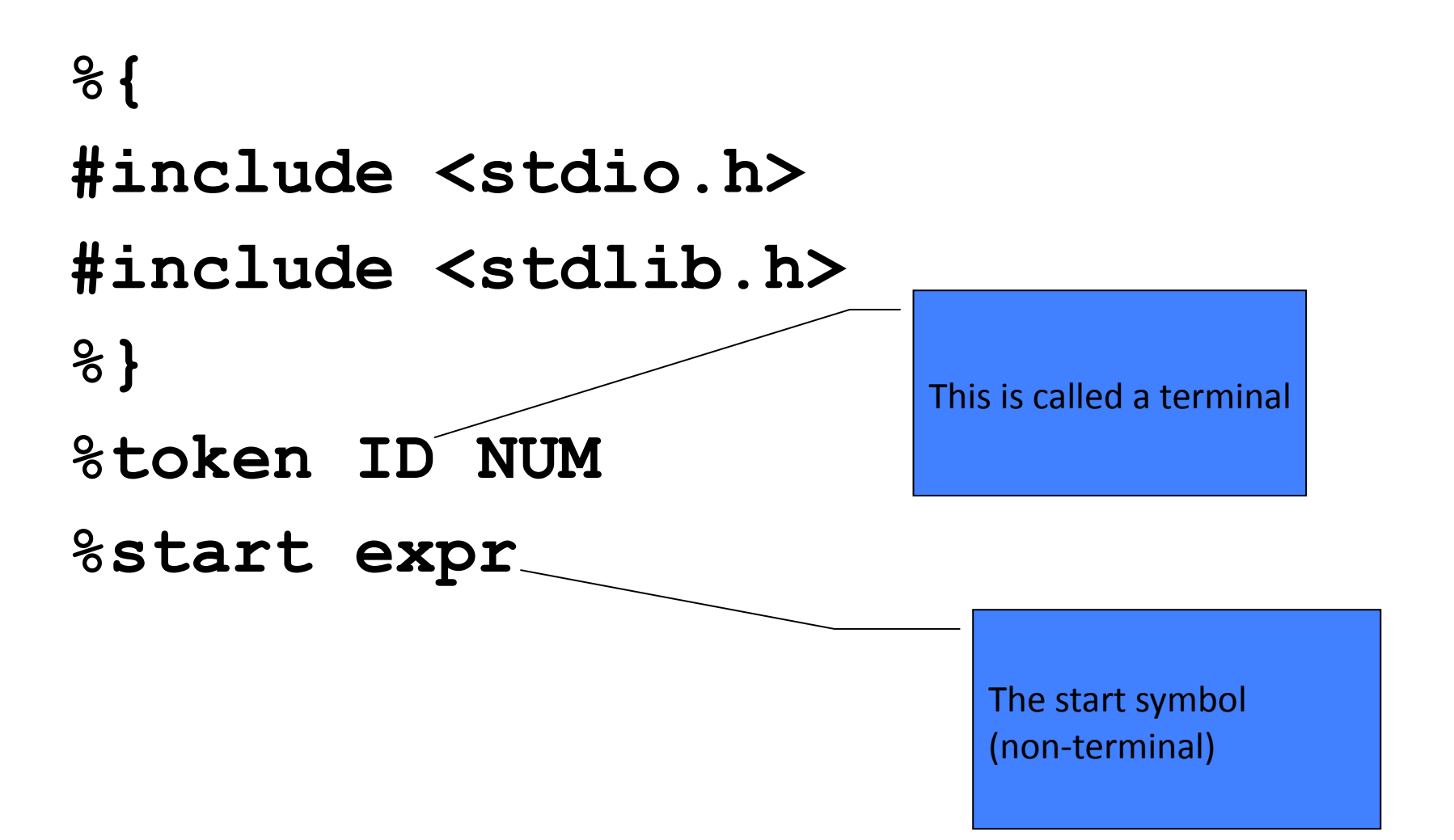

# **Some details**

- LEX produces a function called yylex()
- YACC produces a function called yyparse()
- yyparse() expects to be able to call yylex()
- How to get yylex()?
- Write your own!
- If you don't want to write your own: use lex!

# **If you wanted to write your own...**

```
int yylex() 
{ 
 if(it's a num) 
   return NUM; 
 else if(it's an id) 
   return ID; 
 else if(parsing is done) 
   return 0; 
 else if(it's an error) 
   return -1; 
}
```
## **Semantic actions**

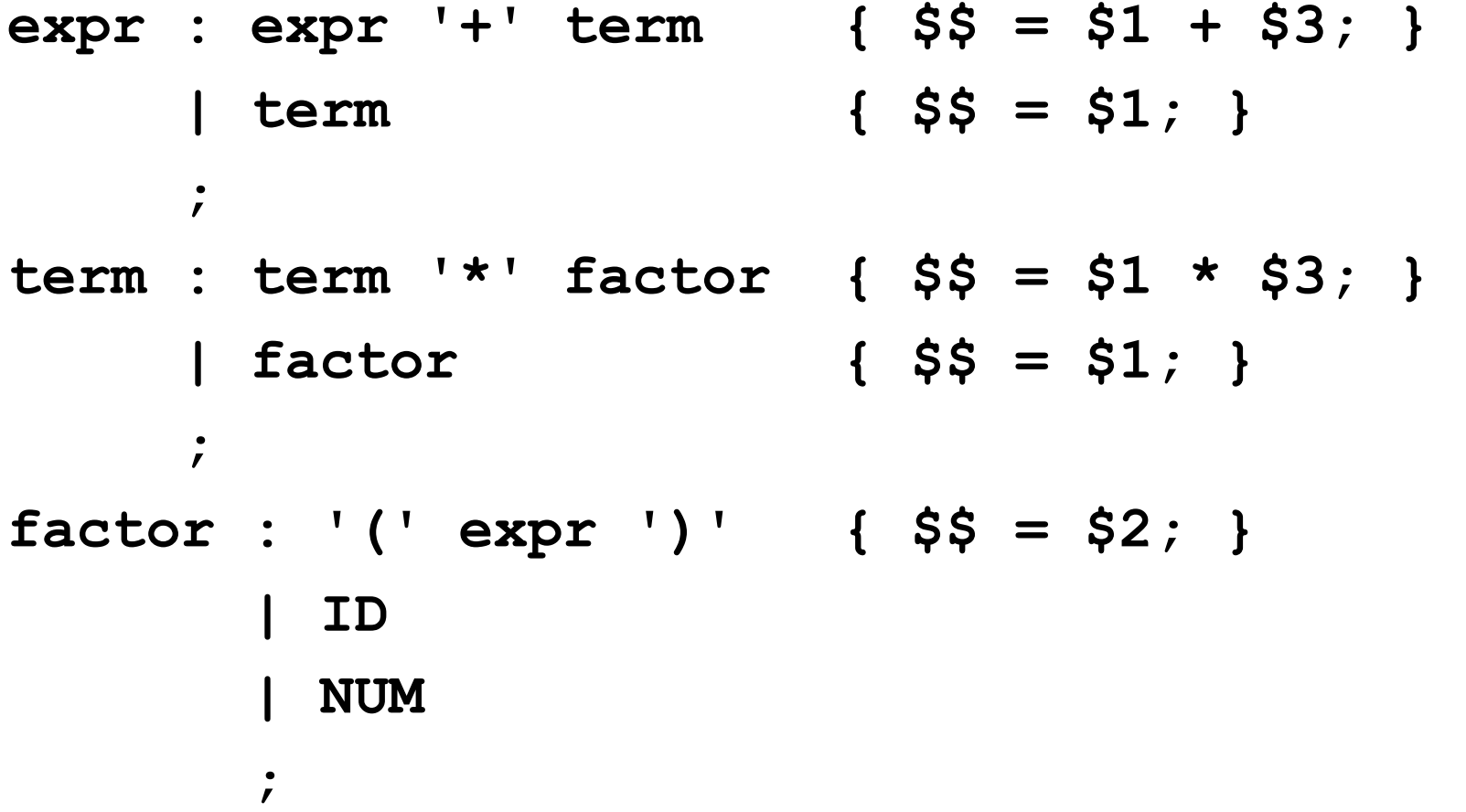

# **Semantic actions**

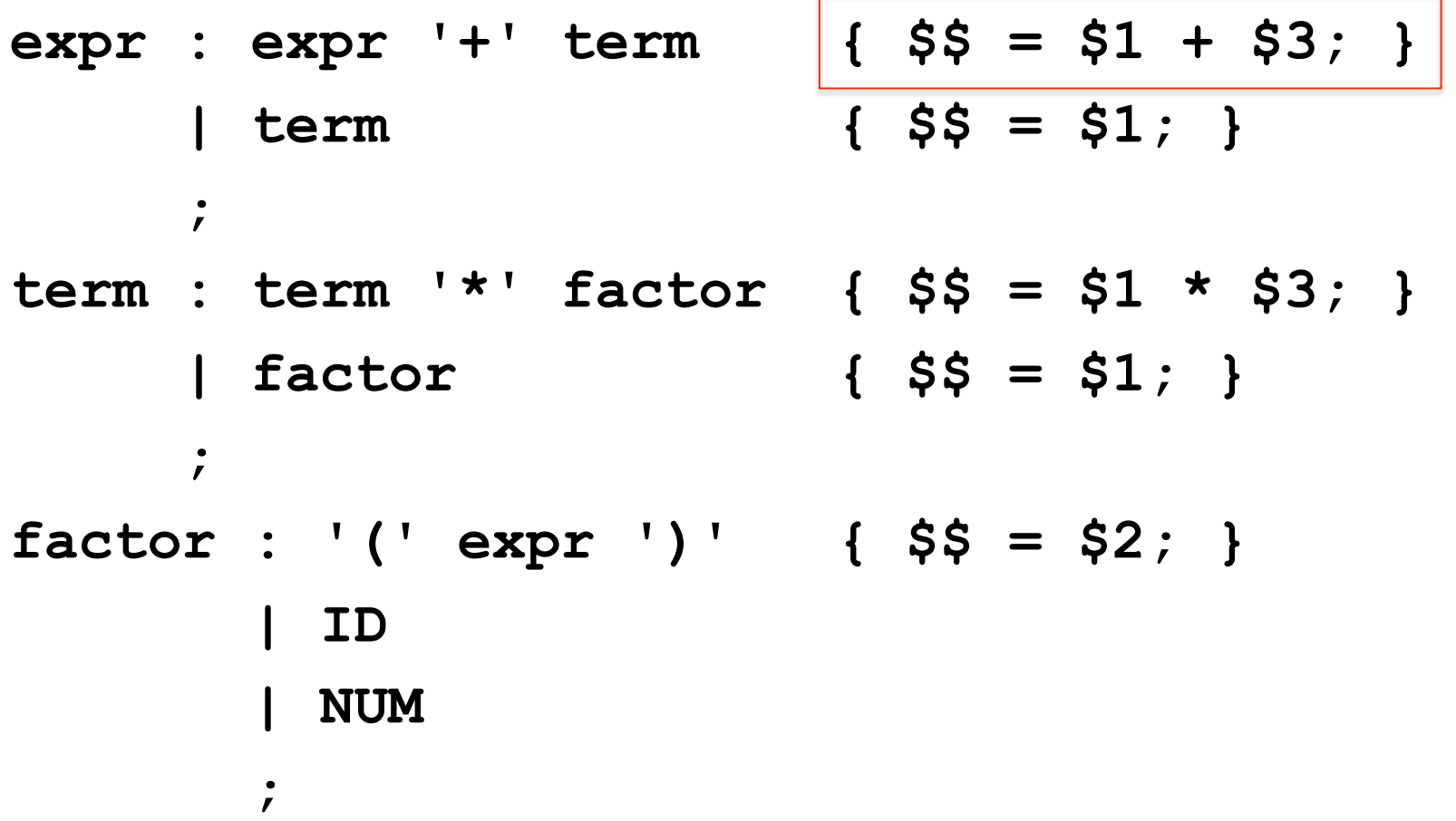

# Semantic actions (cont'd)

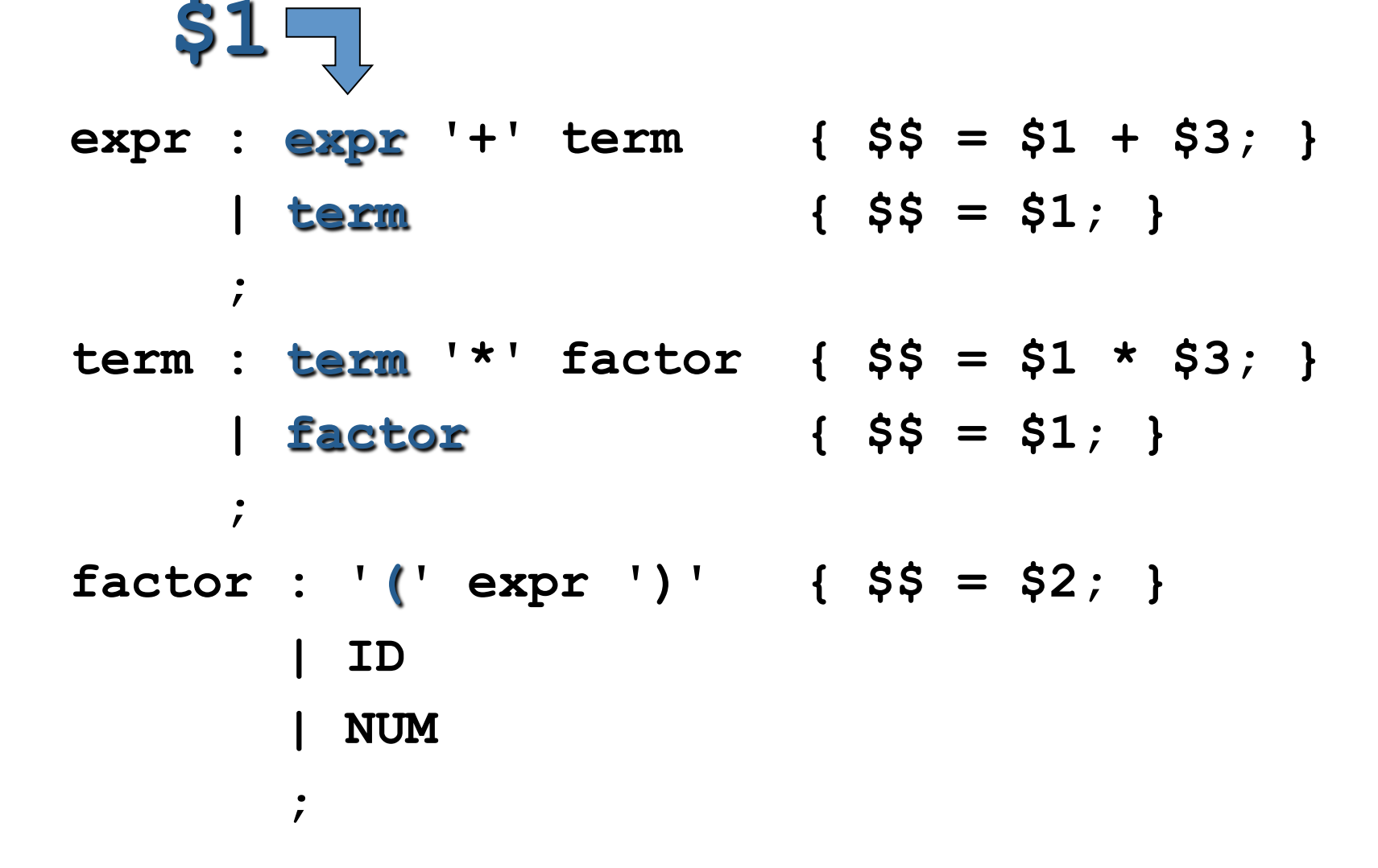

# Semantic actions (cont'd)

 $expr : expr ' +' term$   $\{ $\$ = $1 + $3; \}$  $\{$  \$\$ = \$1; } term  $\mathbf{r}$ term : term  $*\;$  factor {  $\$$ \$ = \$1 \* \$3; }  $\{$  \$\$ = \$1; } factor  $\dot{r}$ factor : '('expr')' {  $$\$$  =  $$2;$  } ID **NUM**  $\dot{r}$ 

# Semantic actions (cont'd)

 $expr : expr ' + ' term { $$ = $1 + $3; }$  $\{$  \$\$ = \$1; } term  $\dot{r}$ term : term '\*' factor {  $$\$$  =  $$1$  \*  $$3;$  }  $\{$  \$\$ = \$1; } factor  $\bullet$  $\mathbf{r}$ factor : '(' expr ')' {  $$$ = $2;$  } ID **S3 NUM**  $\dot{r}$ 

Default:  $\$$  = \$1;

# **Precedence / Association**

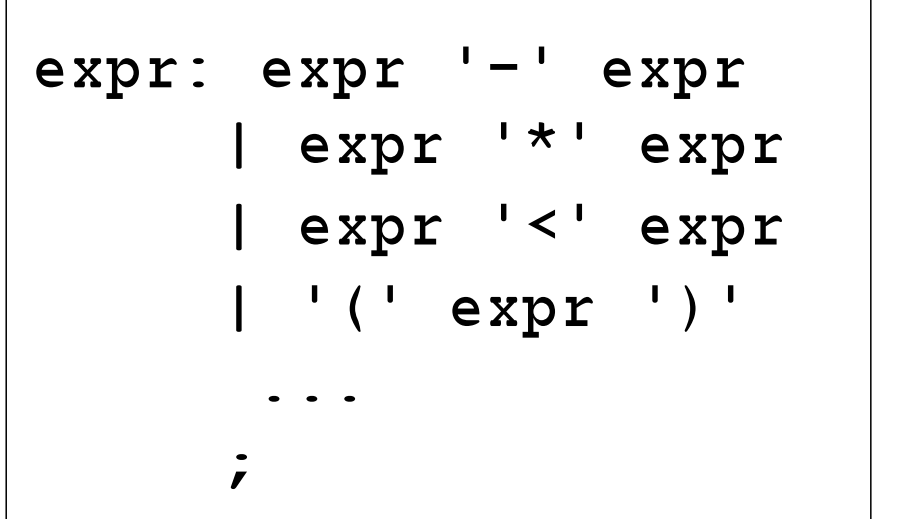

 $(1)$  1 – 2 – 3

 $(2) 1 - 2 * 3$ 

1.  $1-2-3 = (1-2)-3$ ? or  $1-(2-3)$ ?

Define '-' operator is left-association.

2.  $1-2*3 = 1-(2*3)$ 

Define "\*" operator is precedent to "-" operator

# **Precedence / Association**

```
%left '+' '-'
%left * * * */&noassoc UMINUS
```

```
expr : expr ' +' expr { } \frac{1}{5} \frac{1}{5} \frac{1}{5} \frac{1}{5} \frac{1}{5} \frac{1}{5} \frac{1}{5} \frac{1}{5} \frac{1}{5} \frac{1}{5} \frac{1}{5} \frac{1}{5} \frac{1}{5} \frac{1}{5} \frac{1}{5} \frac{1}{5} \frac{1}{5} \frac{1}{5} \frac{1}{5} \frac{1}{5} \frac{1}{| expr '-' expr { $$ = $1 - $3; }
      | expr Y^{\star}expr | { \$ \$ = \$1 * \$3; }
      | expr V/ expr { if ($3==0)
                             yyerror("divide 0");
                              else
                              $55 = $1 / $3;
                           \left\{ \right\}| '-' \exp r \sup r \exp r \exp r UMINUS \{\hat{S}\hat{S} = -\hat{S}2; \}
```
# **Precedence / Association**

- $\text{\$right}$  '='
- %left '<' '>' NE LE GE
- $%left$  '+' '-'
- $\text{Refer } t \times 1 \times 1$

highest precedence

## **Getting YACC & LEX to work together**

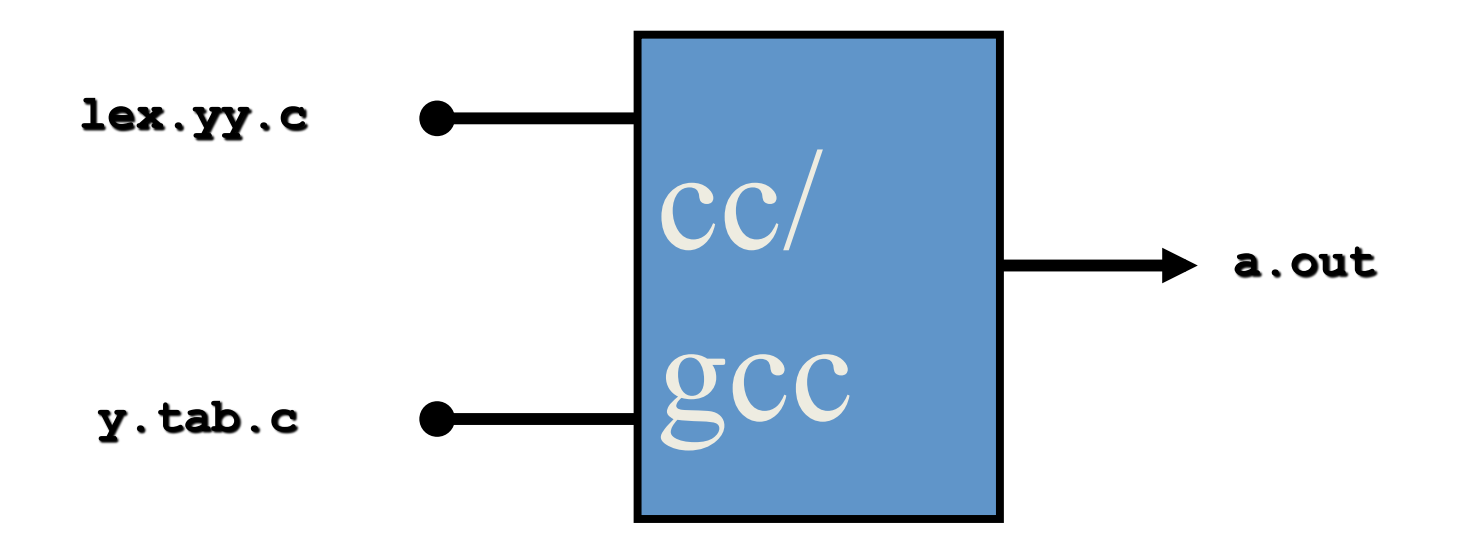

# **Building Example**

- Suppose you have a lex file called **scanner**. **1** and a yacc file called **dec1**. y and want parser
- Steps to build...

**lex scanner.l yacc -d decl.y gcc -c lex.yy.c y.tab.c gcc -o parser lex.yy.o y.tab.o -ll**

Note: scanner should include in the definitions section: #include "y.tab.h"

# **YACC**

- Rules may be recursive
- Rules may be ambiguous
- Uses bottom-up Shift/Reduce parsing
	- Get a token
	- Push onto stack
	- Can it be reduced (How do we know?)
		- If yes: Reduce using a rule
		- If no: Get another token
- YACC can't look ahead > 1 token

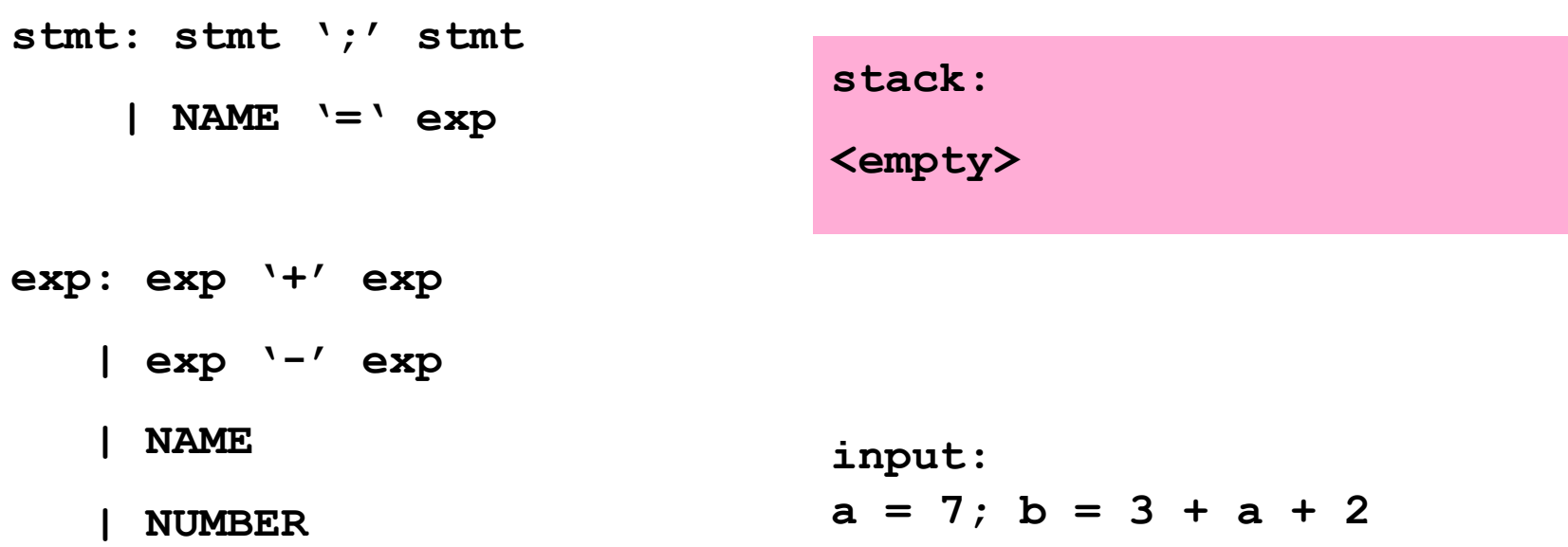

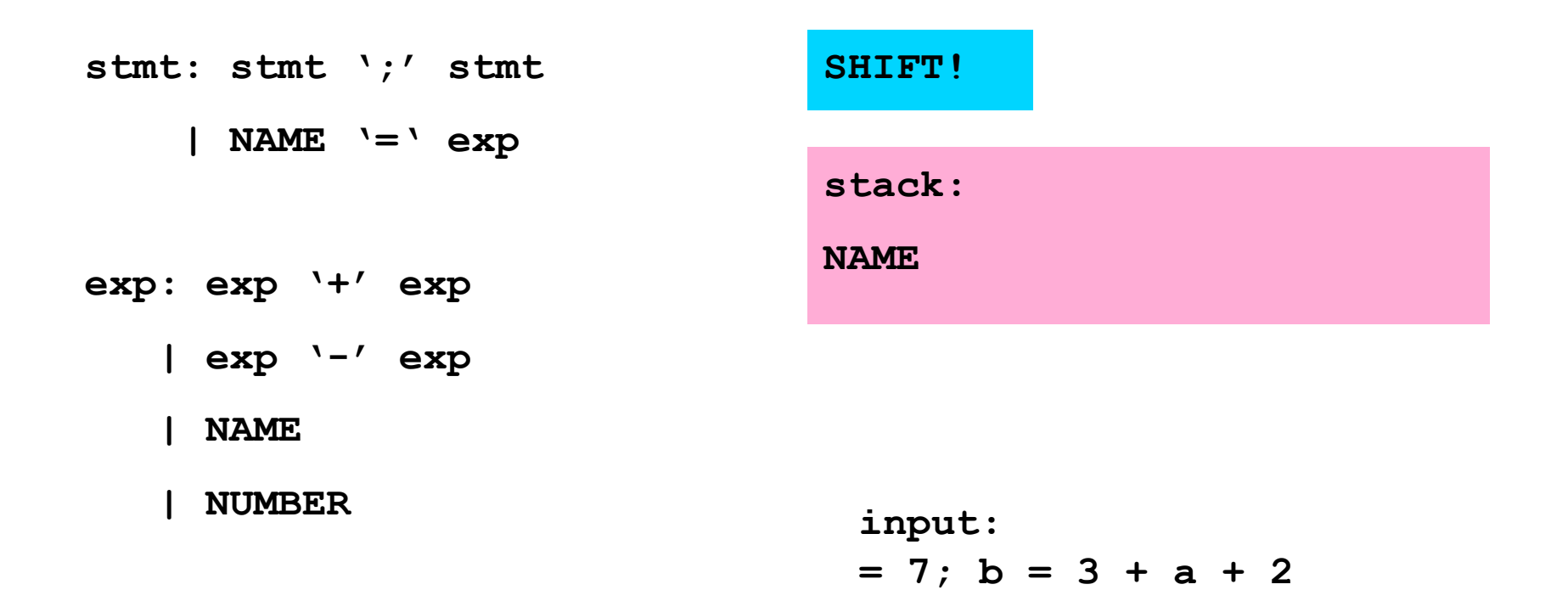

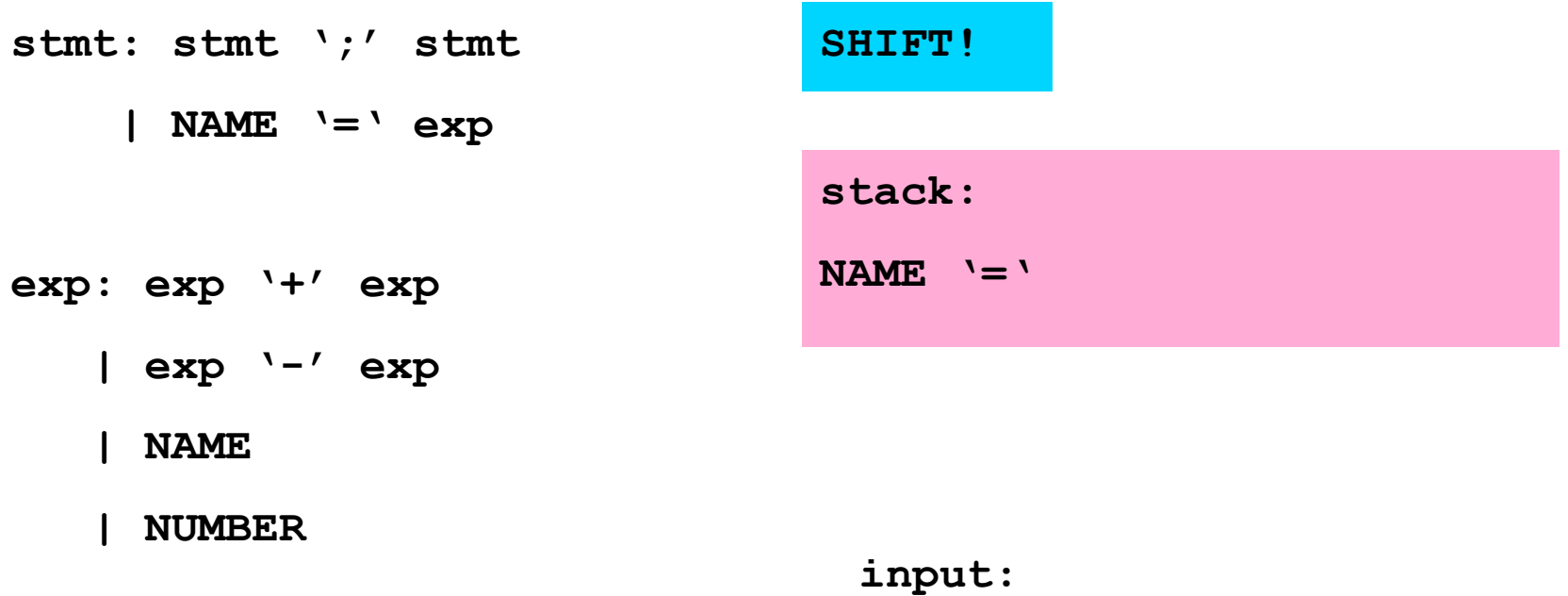

**7; b = 3 + a + 2** 

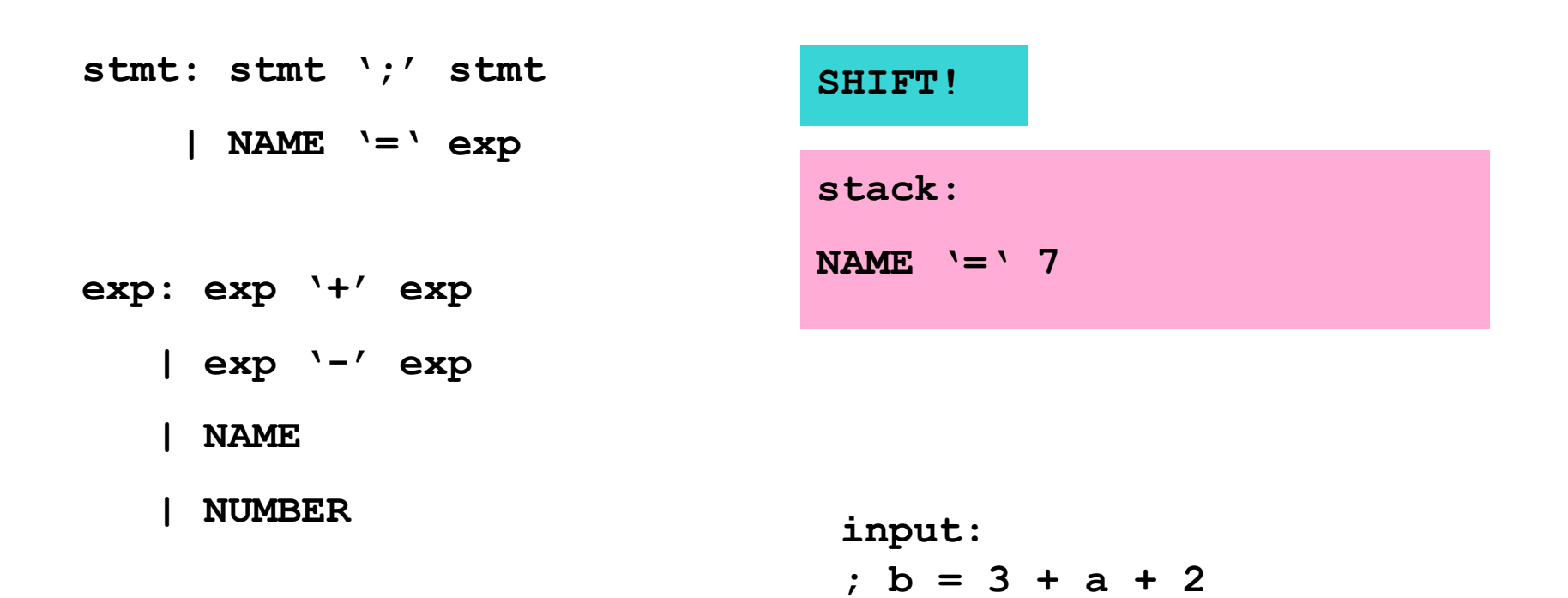

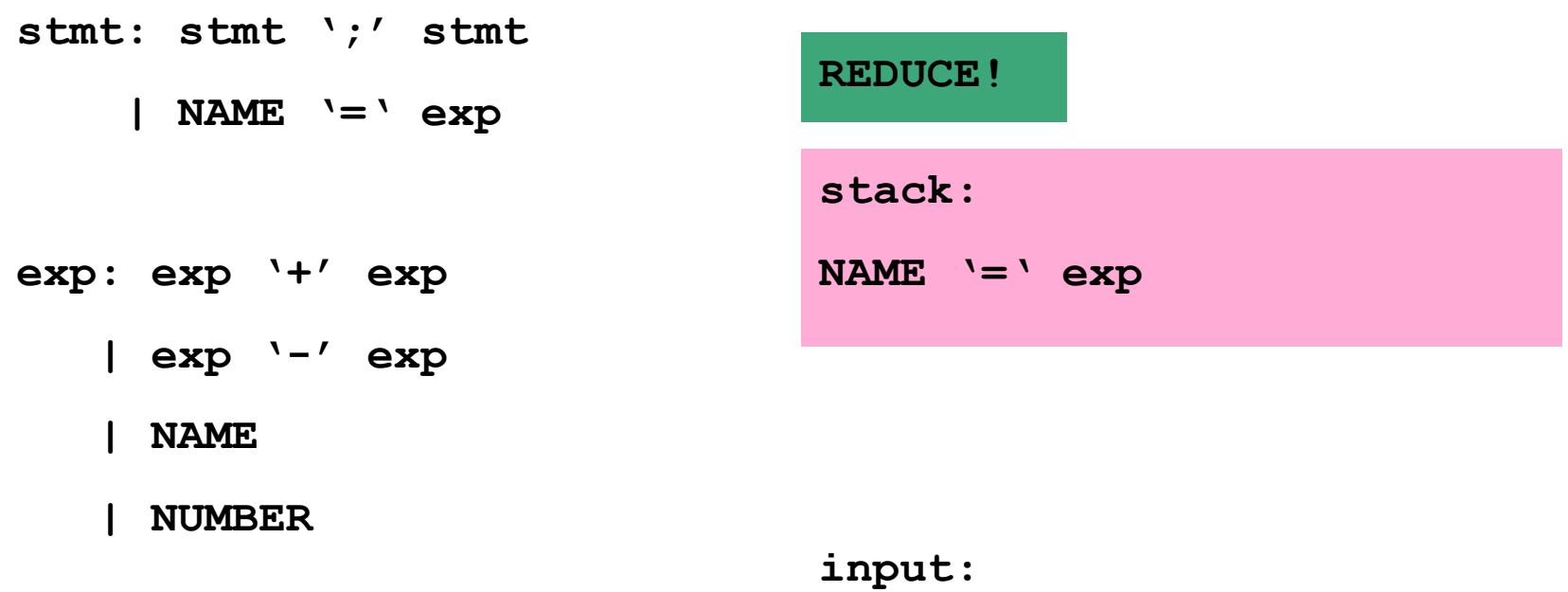

**; b = 3 + a + 2** 

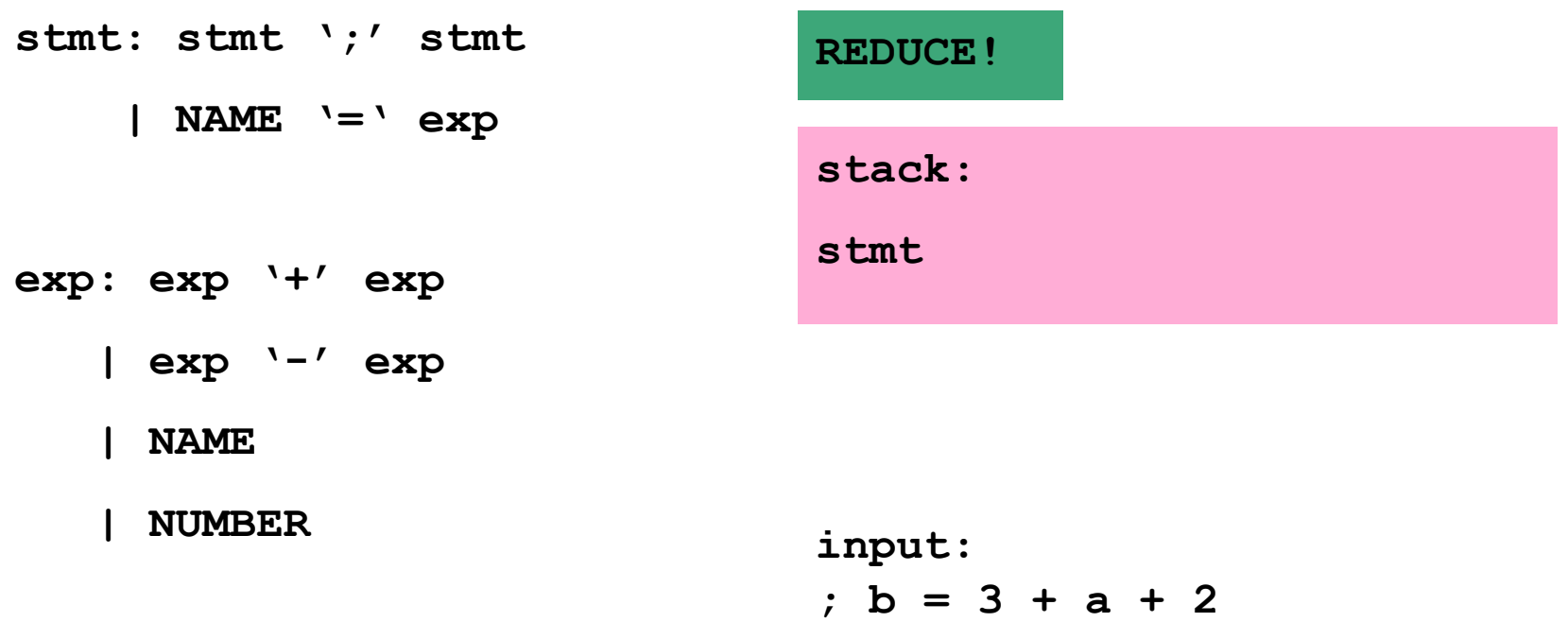

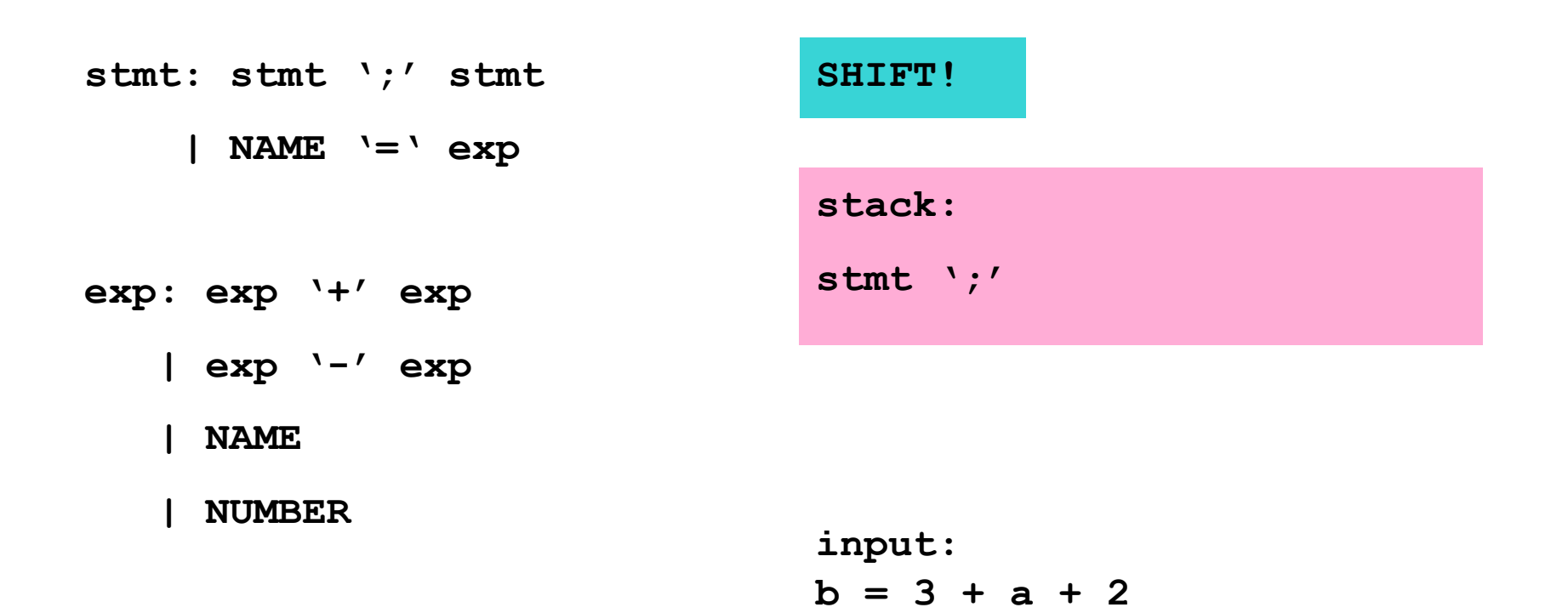

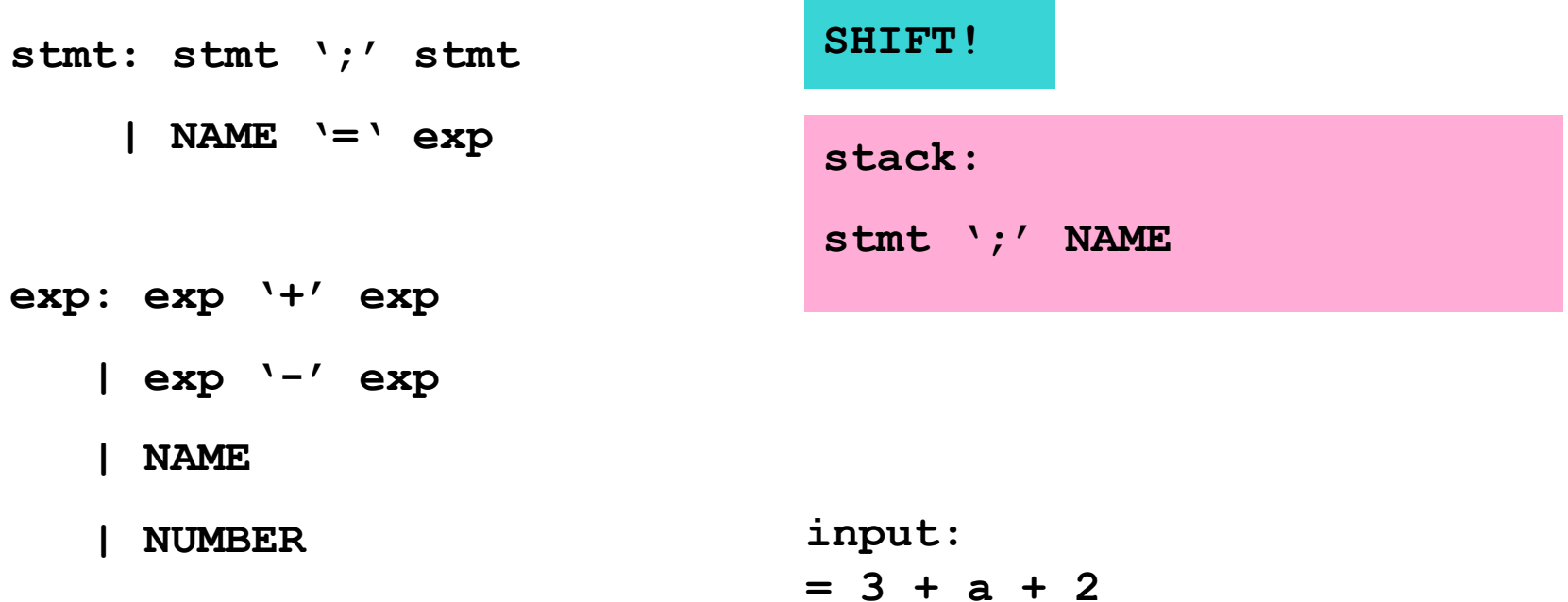

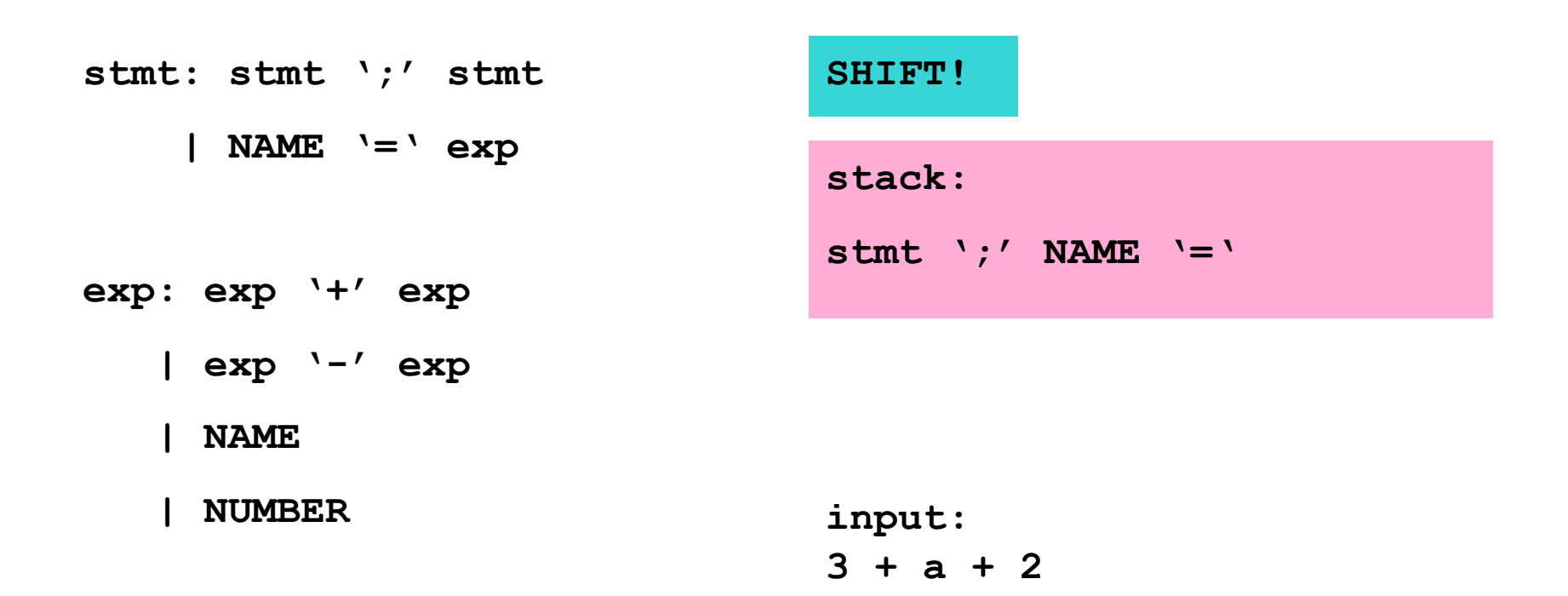

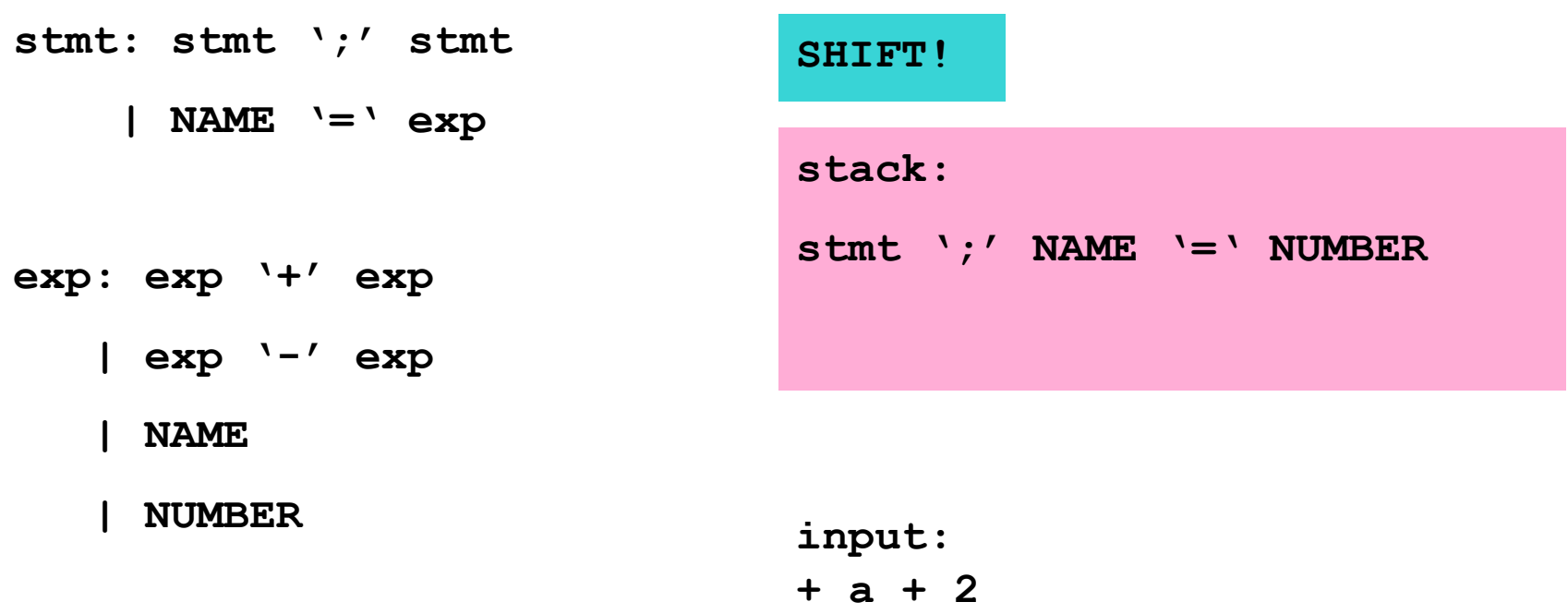

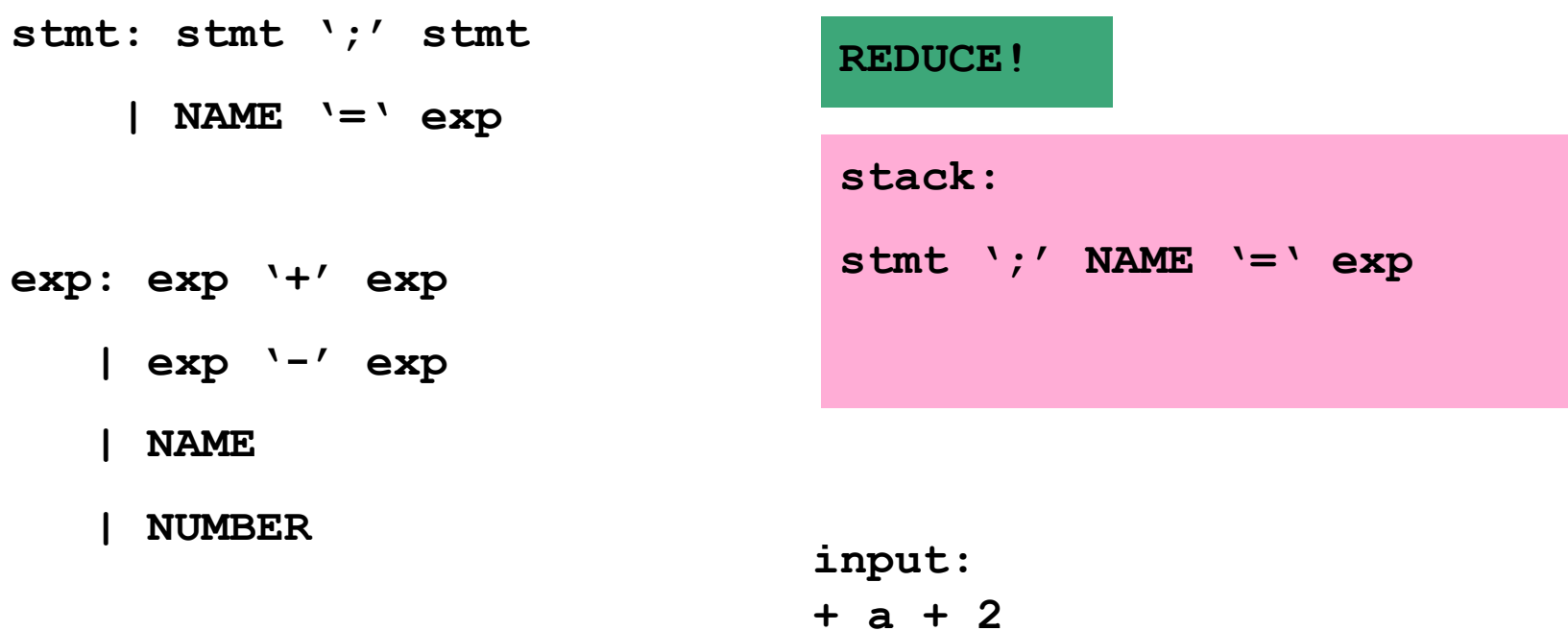

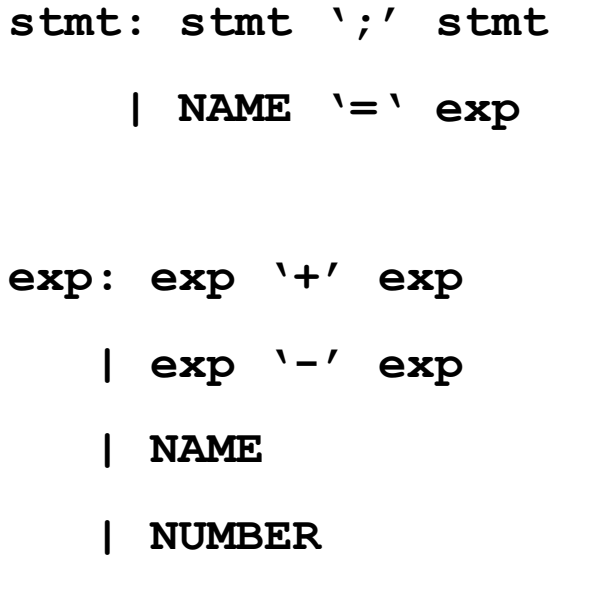

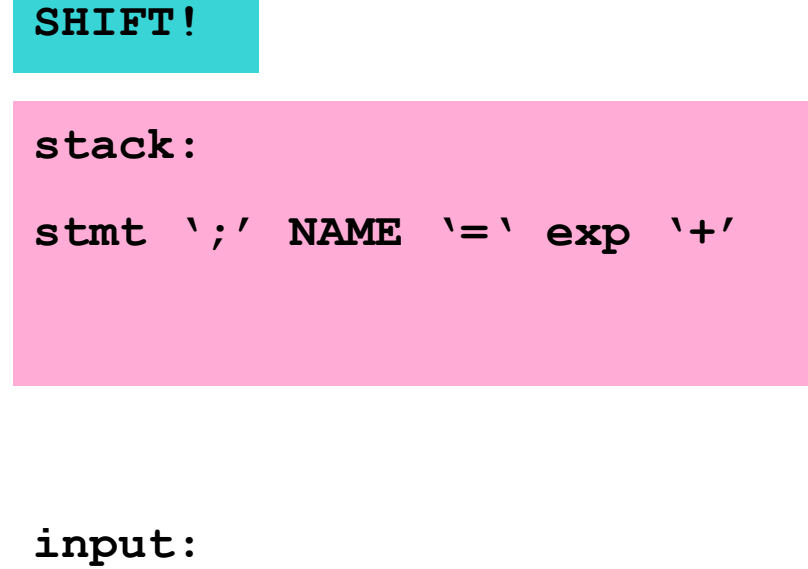

**a + 2** 

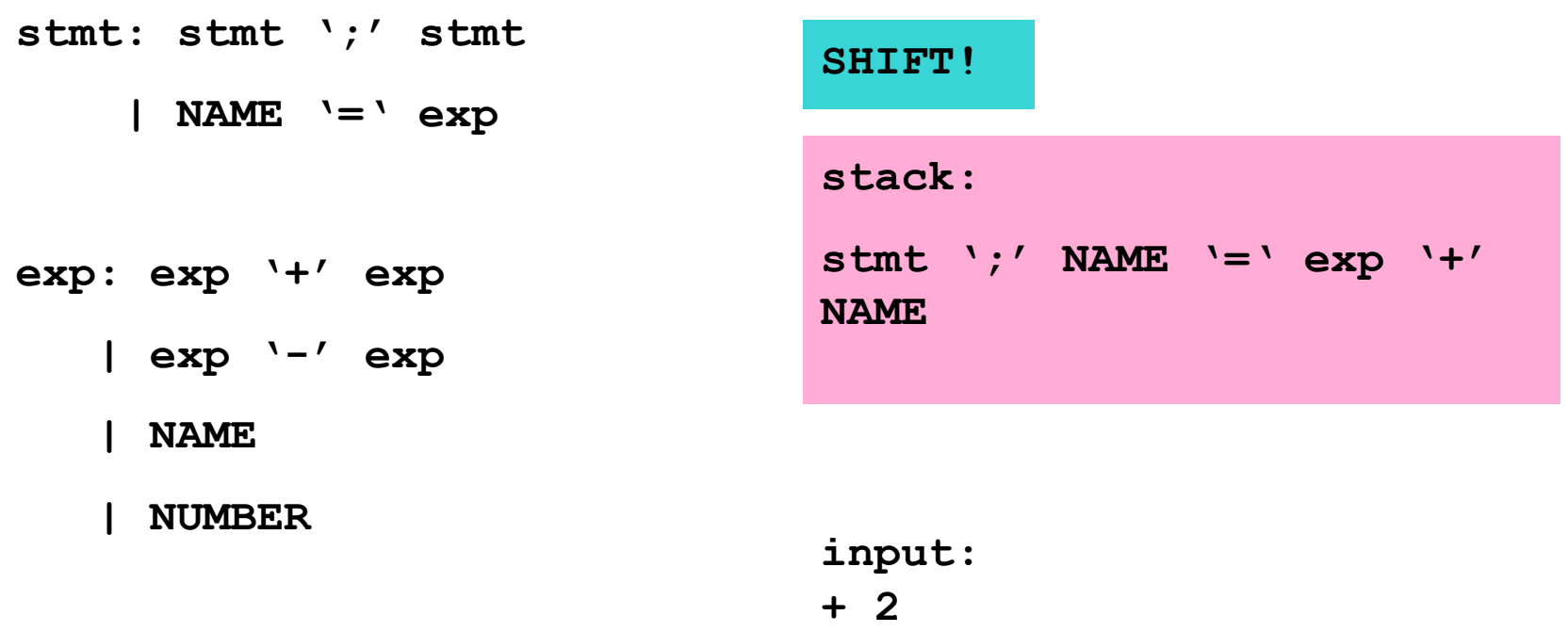

**stmt: stmt ';' stmt | NAME '=' exp exp: exp '+' exp | exp '-' exp | NAME | NUMBER** 

**stack: stmt ';' NAME '=' exp '+' exp REDUCE!** 

**input: + 2** 

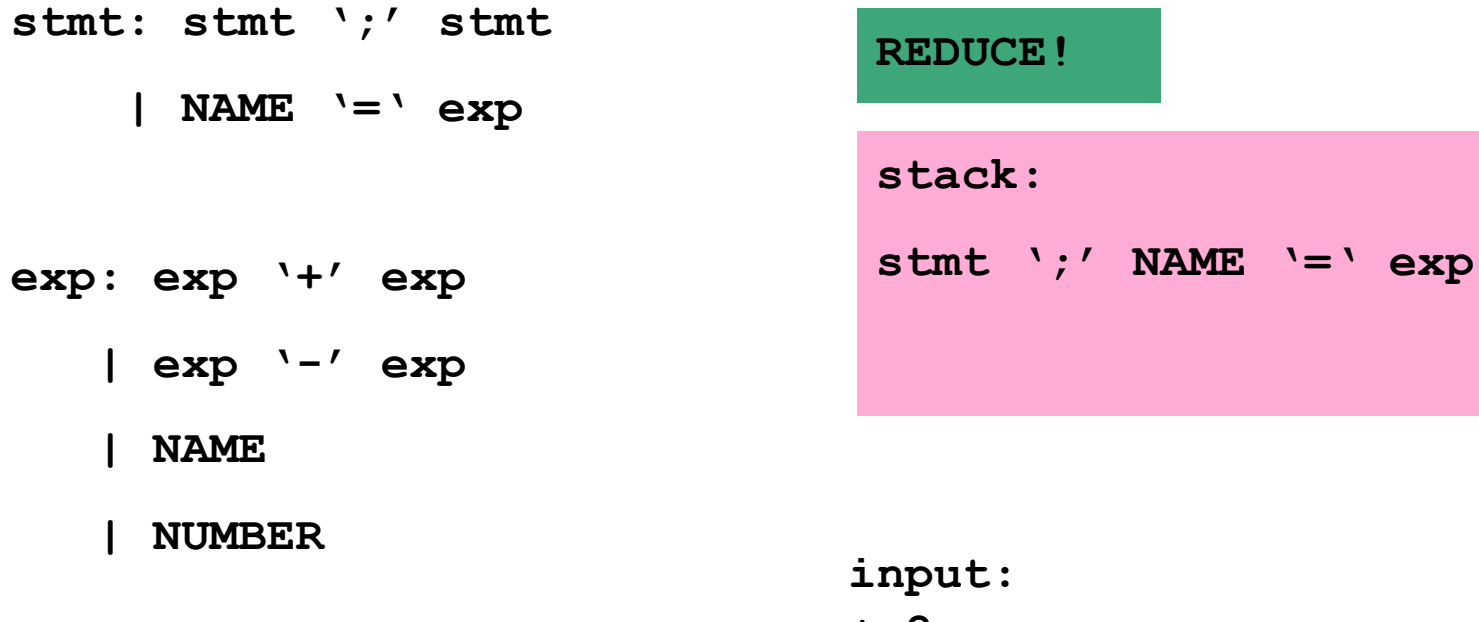

**+ 2** 

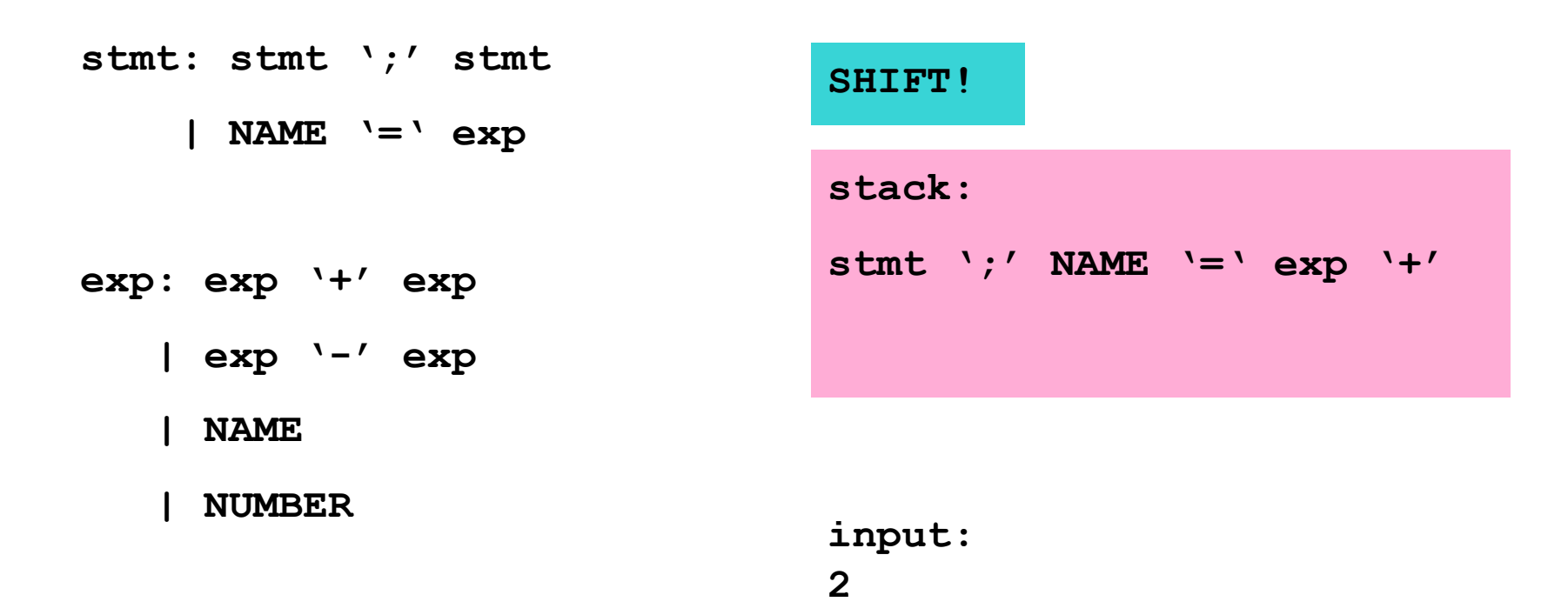

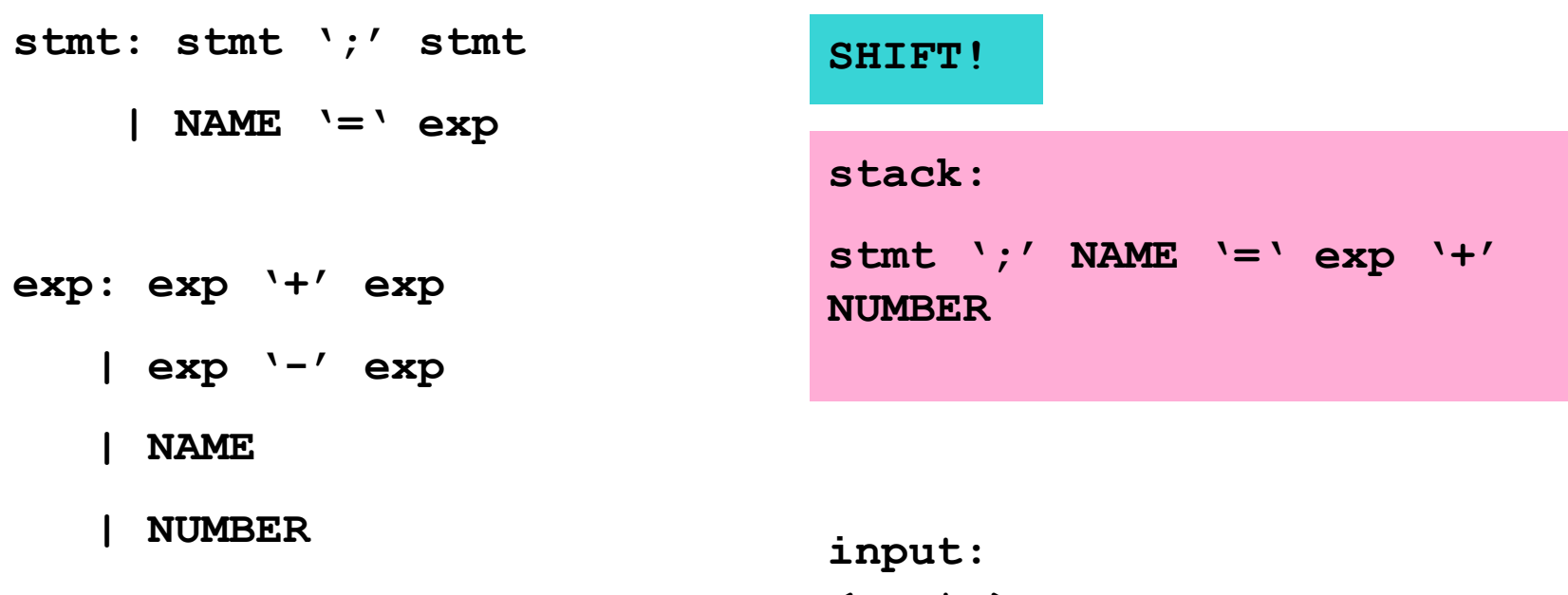

**<empty>** 

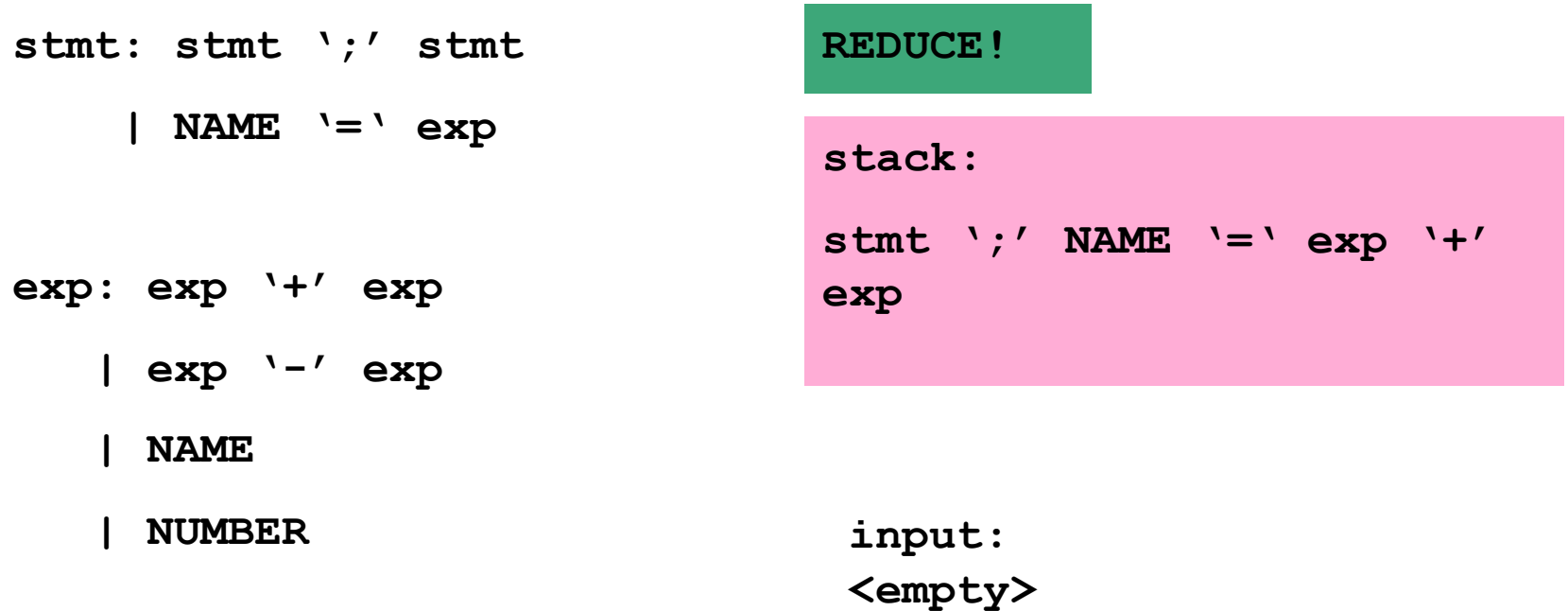

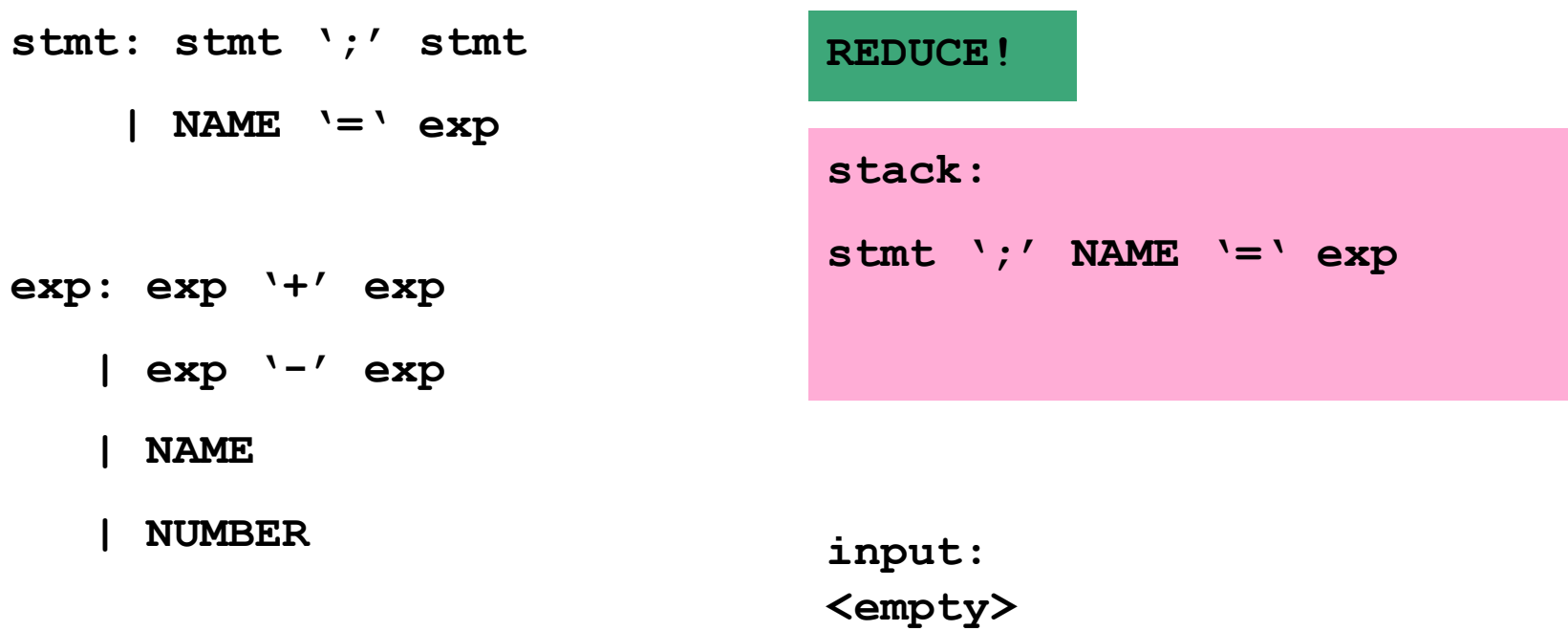

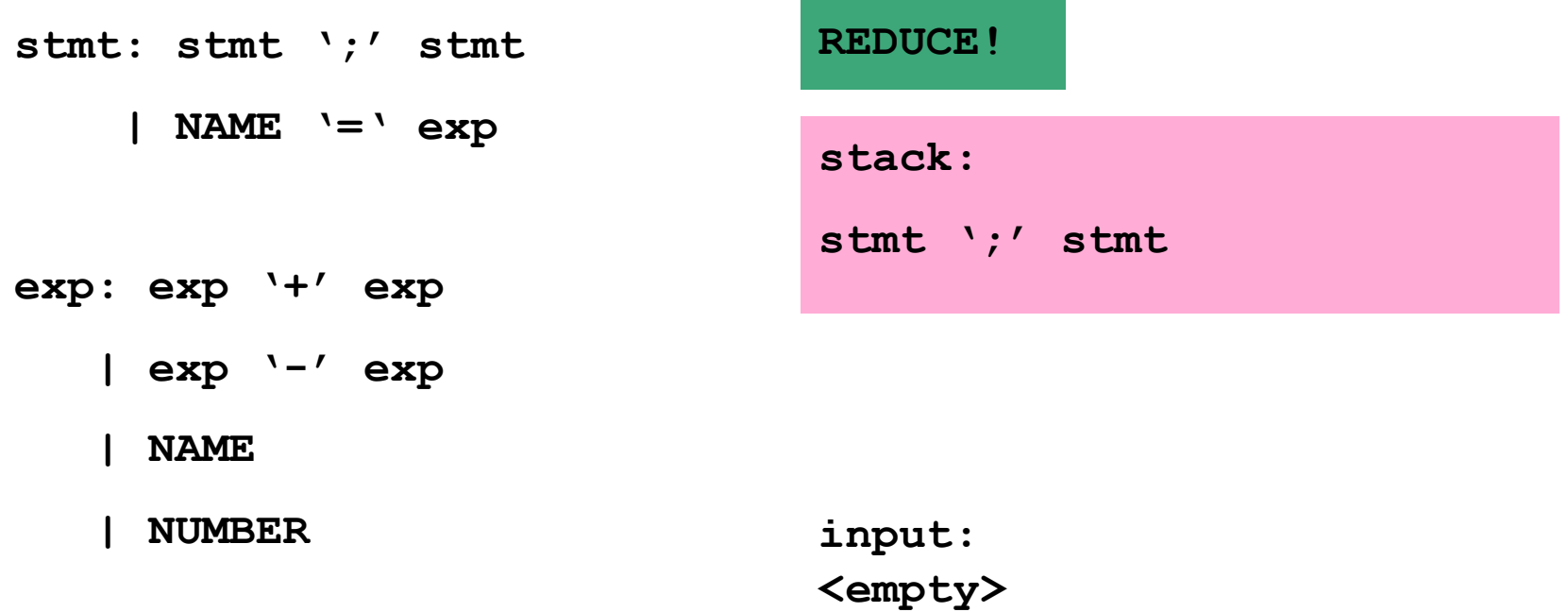

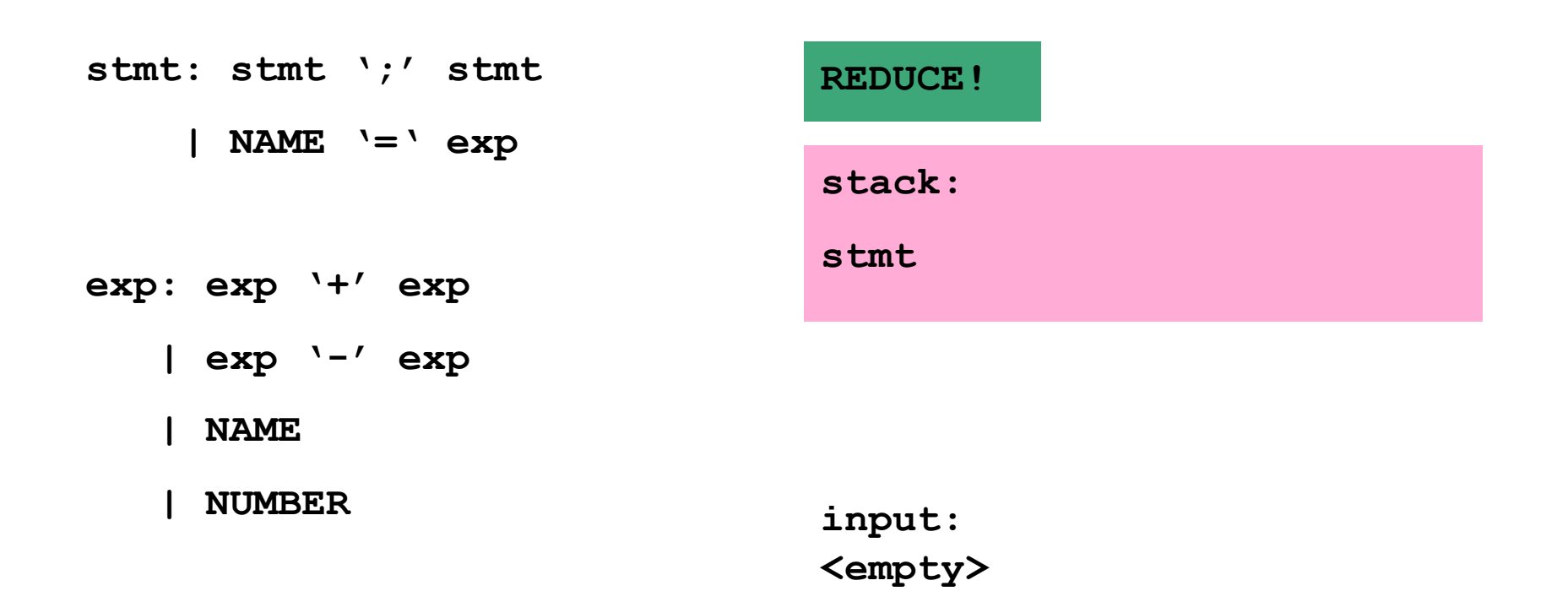

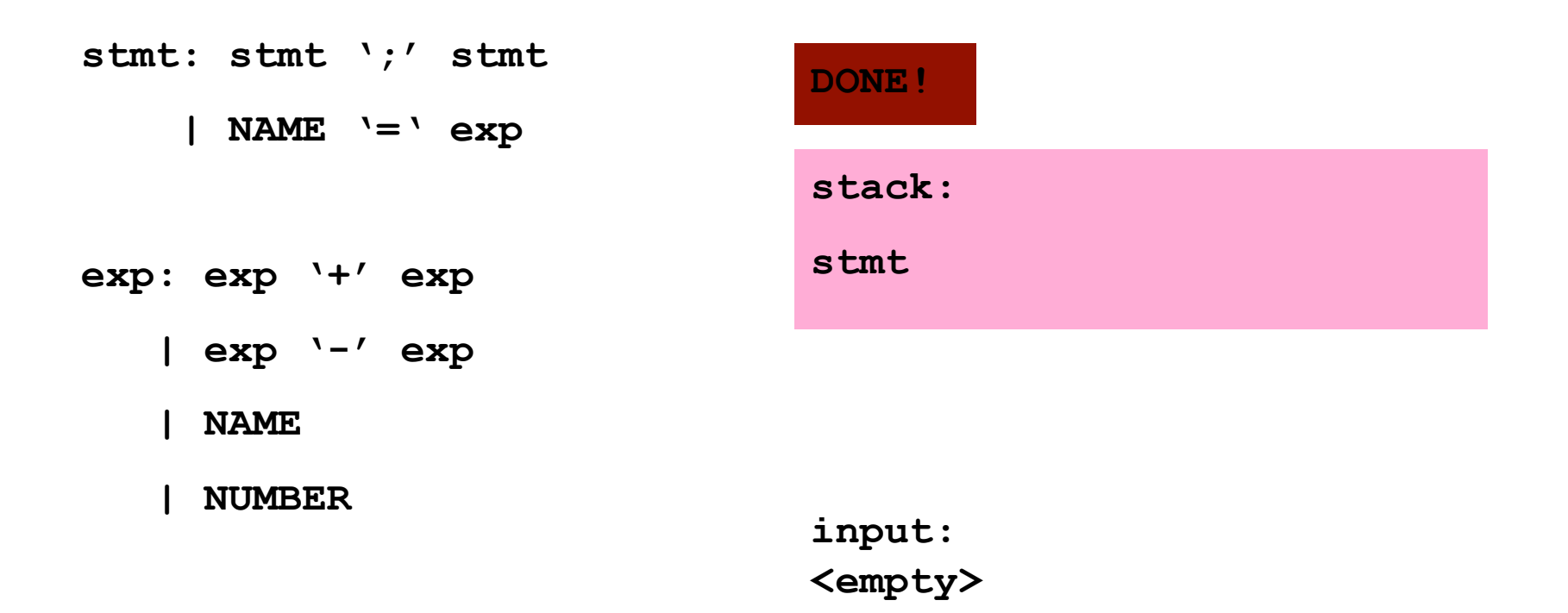

## **IF-ELSE Ambiguity**

• Consider following rule:

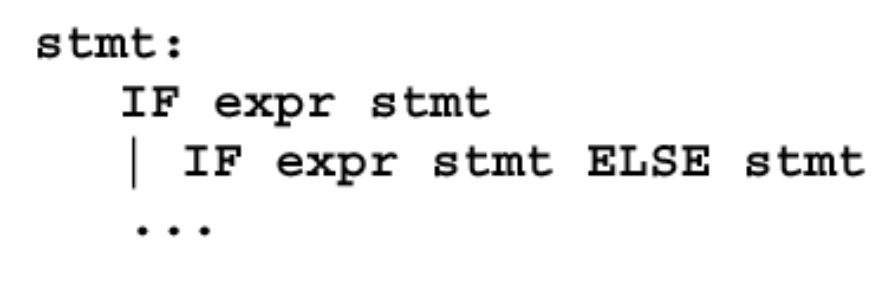

Following state : IF expr IF expr stmt . ELSE stmt

• Two possible derivations:

IF expr IF expr stmt . ELSE stmt IF expr IF expr stmt ELSE . stmt IF expr IF expr stmt ELSE stmt. IF expr stmt

IF expr IF expr stmt. ELSE stmt IF expr stmt . ELSE stmt IF expr stmt ELSE . stmt IF expr stmt ELSE stmt.

#### **IF-ELSE Ambiguity**

- It is a shift/reduce conflict
- YACC will always do shift first
- Solution 1 : re-write grammar

```
stmt : matched
         unmatched
matched: other stmt
         IF expr THEN matched ELSE matched
unmatched: IF expr THEN stmt
           IF expr THEN matched ELSE unmatched
```
## **IF-ELSE Ambiguity**

· Solution 2:

**%nonassoc IFX** %nonassoc ELSE

the rule has the same precedence as token IFX

 $s$ tmt:

IF expr stmt %prec IFX IF expr stmt ELSE stmt

# **Shift/Reduce Conflicts**

#### • shift/reduce conflict

- $-$  occurs when a grammar is written in such a way that a decision between shifting and reducing can not be made.
- e.g.: IF-ELSE ambiguity
- To resolve conflict, YACC will choose to shift

# **Reduce/Reduce Conflicts**

• Reduce/Reduce Conflicts:

```
start : expr | stmt
\mathbf{r}expr: CONSTANT;
stmt: CONSTANT;
```
- YACC (Bison) resolves conflict by reducing using rule that is earlier in grammar
- Not good practice to rely on this
- So, modify grammar to eliminate them

## **Error Messages**

- Bad error message:
	- Syntax error
	- Compiler needs to give programmer a good advice
- It is better to track the line number in LEX:

```
void yyerror (char *s)
   fprintf(stderr, "line %d: %s\n:", yylineno, s);
```
# Use left recursion in yacc

• Left recursion

```
list:
     item
      list ',' item
```
• Right recursion

```
list:
     item
      item ',' list
```
- LR parser prefers left recursion
- LL parser prefers right recursion
- Yacc is a LR parser: use left recursion

#### **YACC Declaration Summary**

- **`%start'** Specify grammar's start symbol
- **`%union'** Declare collection of data types that semantic values may have
- **`%token'** Declare terminal symbol (token type name) with no precedence or associativity specified
- **Example'** Declare the type of semantic values for a nonterminal symbol

#### **YACC Declaration Summary**

- **`%right'** Declare terminal symbol (token type name) that is right-associative
- **`%left'** Declare terminal symbol (token type name) that is left-associative
- **`%nonassoc'** Declare terminal symbol (token type name) that is nonassociative
	- $-$  using it as associative is a syntax error, e.g.: x *op*. y *op*. z is syntax error